# **The Checklist**

# **WZY Cleaning Services (demo)**

#### Checking the Status

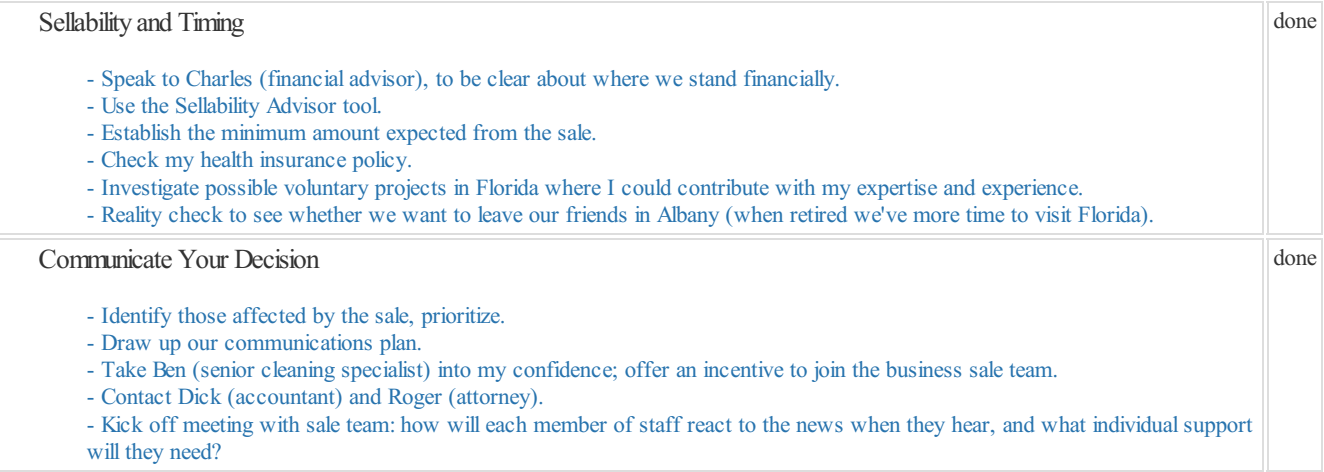

#### Preparing for Sale

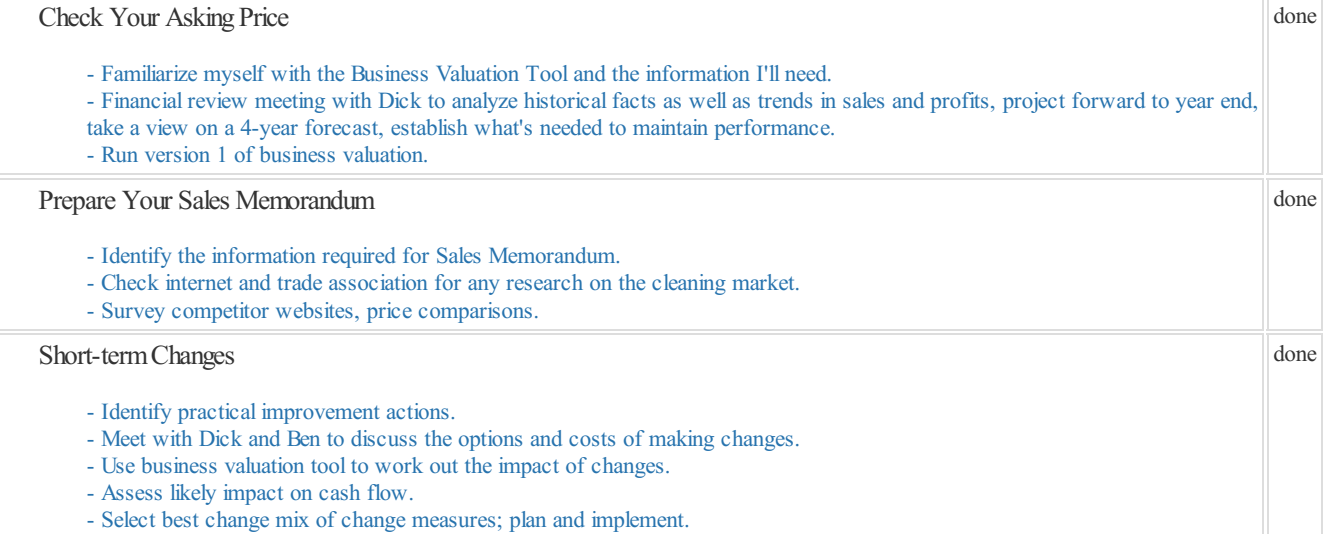

done

#### Going to Market

## Prepare Your Business Sale Listing

- Agree on business valuation after checking with Dick.
- Finalize the Sales Memorandum and run it by Roger for legalcomment.
- Edit the landing page (what the business does, financials, etc).
- Add the best 3 photos to our landing page. Make sure we have the copyrights!
- Set a budget for additional ad clicks (for Google Ads).
- Launch our campaign with the Go-to-Market tool.
- Send our business proposal to nearby brokers and advisors (with the Pitch-to-Brokers tool).

#### Communicate With Prospective Buyers

- Get the signed NDA before sending out Sales Memorandum.
- Individually number each Sales Memorandum before sending out (done automatically by the Tool?).
- Be clear about what information to provide.
- Decide on criteria to use when assessing prospective buyers.

#### Make Your Shortlist

- Get confirmation that the buyer has sufficient funds for a cash down payment and subsequent payments.
- Ask for prospective buyer CVs.
- Establish a "bottom line" for the deal.
- Check the availability of Ben, Dick, Roger, and Lizzie to meet and discuss the shortlist.

## Closing the Deal

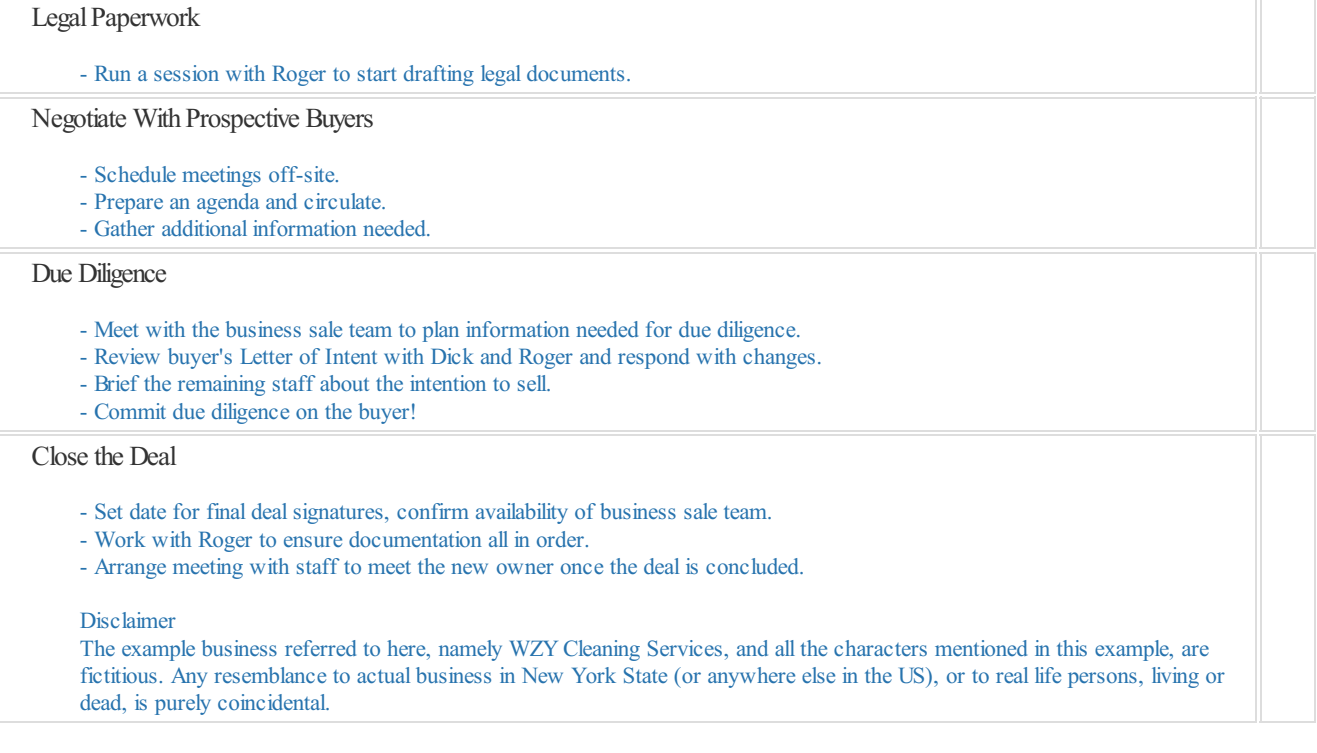

Powered by [ExitAdviser](https://exitadviser.com)